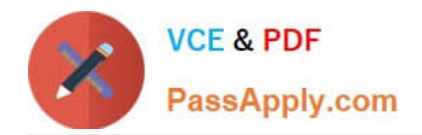

# **1Z0-1054-20Q&As**

Oracle Financials Cloud: General Ledger 2020 Implementation **Essentials** 

## **Pass Oracle 1Z0-1054-20 Exam with 100% Guarantee**

Free Download Real Questions & Answers **PDF** and **VCE** file from:

**https://www.passapply.com/1z0-1054-20.html**

### 100% Passing Guarantee 100% Money Back Assurance

Following Questions and Answers are all new published by Oracle Official Exam Center

**Colonization** Download After Purchase

- **@ 100% Money Back Guarantee**
- **63 365 Days Free Update**
- 800,000+ Satisfied Customers

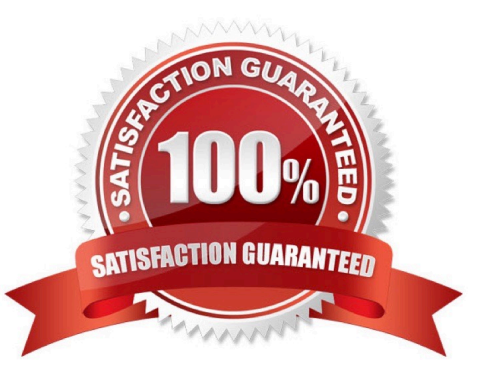

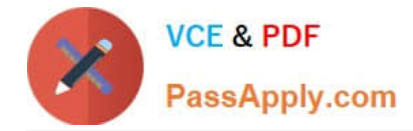

#### **QUESTION 1**

When creating financial reports which two tools use data from the General Ledger Balances Cube? (Choose two).

- A. Financial Reporting Studio
- B. Smart View
- C. Oracle Financial Statement Generator
- D. Financial Reporting Center

Correct Answer: AD

Reference: https://docs.oracle.com/en/cloud/saas/financials/20c/faugl/financial-reportingandanalysis.html#FAUGL513446

#### **QUESTION 2**

You have exported data from your budgeting application into a .csv file.

What should you use to load that data into General Ledger?

- A. The budget journal spreadsheet
- B. Enterprise Resource Budget Integrator
- C. File Based Data Import
- D. Application Developer Framework Desktop Integrator

#### Correct Answer: D

Reference: https://docs.oracle.com/en/cloud/saas/financials/20b/faigl/budgets.html#FAIGL817044

#### **QUESTION 3**

A subsidiary company, in a highly regulated country, where there is a legal requirement to produce fiscal reports under local GAAP, is about to configure their General Ledger.

Given the following:

Subledgers transferring to general ledger must use the local currency.

There is a requirement to report to the parent company (not local currency) using International Financial

Reporting Standards (IFRS).

Which two ledger types should be configured to address this reporting requirement? (Choose two.)

A. a primary ledger with the local accounting convention

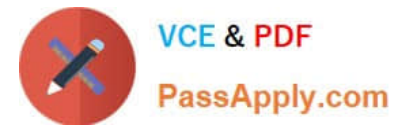

- B. a reporting currency with the IFRS accounting convention
- C. a primary ledger with the IFRS accounting convention
- D. a secondary ledger with the IFRS accounting convention
- E. a reporting currency with the local accounting convention

Correct Answer: CE

#### **QUESTION 4**

You already ran Translation, but a last-minute adjusting journal entry in your ledger currency was entered after you consolidated your results.

What is Oracle\\'s recommended practice when this occurs?

- A. Enter another adjusting journal entry in the target currency to true up the balances
- B. Rerun Translation and then re-consolidate your results
- C. Rerun Revaluation and then rerun Translation
- D. Translate only the adjusting journal entry

Correct Answer: B

#### **QUESTION 5**

You want to prevent intercompany transactions from being entered during the last day of the close.

Assuming Intercompany and General Ledger use the same calendar what should you do?

- A. Close the General Ledger period in the Manage Accounting Periods page
- B. Close Intercompany periods in Oracle Intercompany
- C. Close all intercompany subledger periods
- D. Freeze the Intercompany journal source in General Ledger

Correct Answer: B

[Latest 1Z0-1054-20 Dumps](https://www.passapply.com/1z0-1054-20.html) [1Z0-1054-20 Study Guide](https://www.passapply.com/1z0-1054-20.html) [1Z0-1054-20 Braindumps](https://www.passapply.com/1z0-1054-20.html)